## Migration to ConT<sub>F</sub>Xt?

First experience with ConT<sub>EXt</sub> typesetting

Tomáš Hála

KONVOJ Publishers, Brno, Czech Republic konvoj@konvoj.cz, thala@bestmail.cz

5th ConTEXt meeting (September 19–24, 2011, Bassenge-Boirs, Belgium)

*Once a dozen of years, the man have to change flat, wife, or a job.*

Czech saying

Because of limitation in the mentioned categories, I decided to change the typographic system.

#### **Four important events**

- 1. 2005 Czech translation of ConT<sub>EXt</sub> An Excursion
- 2. 2008 Hans at Faculty of Informatics, Masaryk University in Brno
- 3. 2010 4th ConT<sub>E</sub>Xt Meeting in Brejlov

#### and

4. ?–2010 – long-term problems with typesetting in L<sup>AT</sup>FX

#### **About this talk**

- Sharing beginner's experience in ConTEXt
- Who is a beginner?
- Pseudorandomly chosen topics
- Facts vs opinions
- Feedback to developers and writers the documentation?

## **Olšák vs. LATEX**

Why L<sup>AT</sup>FX has been created:

- 1. to screen out the relative complexity of T<sub>F</sub>X from "terminal" user;
- 2. to create own language for input texts;
- 3. to enable formatting of simple documents by prepared styles;
- 4. to make easy exchange of documents and their new re-formatting.

Olšák, Petr. Proč nerad používám LAT<sub>E</sub>X. Why I do not like to use LAT<sub>E</sub>X. Zpravodaj Československého sdružení uživatelů T<sub>E</sub>Xu [Bulletin CSTUG],  $1-2/1997$ , pp. 89-99.

## **Eleven reasons/problems**

- 1. T<sub>F</sub>X language insufficiency,
- 2. Screening out the complexity of T<sub>E</sub>X,
- 3. Secreting facts,
- 4. Non-distinguishing between L<sup>AT</sup>EX and TEX,
- 5. Own language of input texts,
- 6. Structure markuping,
- (by Olšák, 1997)

## **Eleven reasons/problems**

- 7. Dividing the work,
- 8. Prepared styles,
- 9. Complexity of L<sup>A</sup>T<sub>E</sub>X macros,
- 10. Portability of documents,
- 11. Differences in L<sup>AT</sup>FX versions.
- (by Olšák, 1997)

## Comparing I<sup>A</sup>T<sub>F</sub>X and ConT<sub>F</sub>Xt

Screening out the relative complexity of T<sub>F</sub>X  $L^{AT}$ FX:

! Extra alignment tab has been changed to \cr

... a problem ...

## Comparing I<sup>A</sup>T<sub>F</sub>X and ConT<sub>F</sub>Xt

Screening out the relative complexity of T<sub>F</sub>X  $ConTrXt$ :

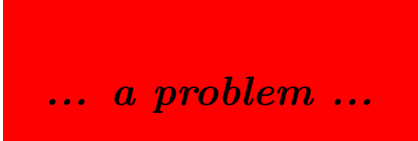

```
! Misplaced \omit
  \!ttuse #1->\ifnum #1>\plusone \omit
          \global \TABLEdivisionfalse \scratchcou...
1.274 ... value \VL ... values\use{3}
                                  \MR\HL
```
## Grid typesetting

 $\overline{OK}$ 

plain: macro by Olšák (1996)

 $L^{AT}FX$ :

flexible vertical spaces floating objects captions packages multicolumn layout...

 $\ldots$  a problem  $\ldots$ 

## Grid typesetting

 $\overline{OK}$ 

 $ConTrXt:$ 

# rrid=yes

## Layout maintanence

 $OK$ 

Displaying:

\showlayout \showframe

 $\ddotsc$ 

## Layout maintanence

 $OK$ 

Setting values:

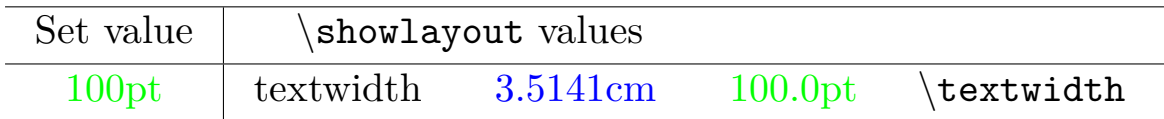

## **Layout maintanence**

Setting values II.:

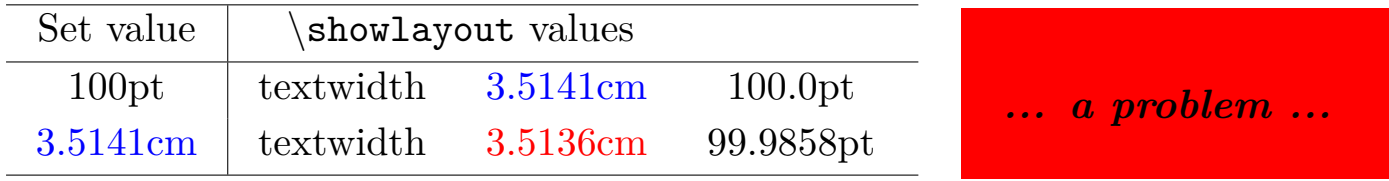

(three values instead of two)

*ConTEXt proposal*

## Layout maintanence

Supported: pt, mm

My favourite units:

Didot points and ciceros!

Solved in ConTeXt on TrXlive 2011, so I'm happy.

 $unhappy...$ 

**ConT<sub>F</sub>Xt** proposal

## Language settings

Supported languages: LAT<sub>F</sub>X, XeLAT<sub>F</sub>X, babel... bother the user with a long list while compiling the document:

 $unhappy...$ 

## **Language settings**

*unhappy ...*

LaTeX2e <2009/09/24>

Babel  $\langle v3.81 \rangle$  and hyphenation patterns for english, dumylang, nohyphenation, german-x-2009-06-19, ngerman-x-2009-06-19, ancientgreek, ibycus, arabic, armenian, basque, bulgarian, catalan, pinyin, coptic, croatian, czech, danish, dutch, ukenglish, usenglishmax, esperanto, estonian, farsi, finnish, french, galician, german, ngerman, swissgerman, monogreek, greek, hungarian, icelandic, assamese, bengali, gujarati, hindi, kannada, malayalam, marathi, oriya, panjabi, tamil, telugu, indonesian, interlingua, irish, italian, kurmanji, lao, latin, latvian, lithuanian, mongolian, mongolianlmc, bokmal, nynorsk, polish, portuguese, romanian, russian, sanskrit, serbian, slovak, slovenian, spanish, swedish, turkish, turkmen, ukrainian, uppersorbian, welsh, loaded.

## **Language settings**

ConT<sub>EX</sub>t: reports  $(1)$  the default language:

languages > language en is active dealing with the user interface,

(2) no information about  $\mathrm{manimage}$ , and (3) cryptic information for patterns, eg.:

```
mkiv lua stats > loaded patterns
- cs::16 en::2 en-gb:en:13 en-us:en:14 sk::17
```
(using Mojca's and Hans' comments)

*OK*

*confusing ...*

## **Language settings**

*OK*

New commands?

\showlanguages

\showlanguage \showlanguage[cz,sk,us,...]

*ConTEXt proposal*

*documentation ...*

## **Language settings**

\language[us] US: Testing \quotation{quotation} marks... \language[cz] CZ: Testing \quotation{quotation} marks... \language[sk] SK: Testing \quotation{quotation} marks...

*... a problem ... ConTEXt proposal*

## **Language settings**

US: Testing "quotation" marks... CZ: Testing "quotation" marks... SK: Testing "quotation" marks...

*... a problem ...*

*ConTEXt proposal*

## **Slovak quotation marks**

*OK*

#### \setupdelimitedtext[quotation][1][left={"}, right={"}]

or:

Use Czech settings as a default one for Slovak language.

*ConTEXt proposal*

## **Alignment** *OK*

- left vs. right
- simple way for new alignments

## **'Block-Last-Center' alignment**

*OK*

\installalign{blocklastcenter}{% \leftskip=0pt plus1fil \rightskip=0pt plus-1fil \parfillskip=0pt plus2fil\parindent0pt }

*ConTEXt proposal*

#### **Fonts**

- hanging punctuation
- protrusion
- Linux Libertine

*OK*

*confusing ...*

*documentation ...*

## ConT<sub>E</sub>Xt As a Compiler

## $\boldsymbol{\mathrm{E}}$ lapsed time for compilatio $\boldsymbol{\mathrm{n}}_{\overline{OK}}$

Speed vs comfort:

- key-value processing
- automation of repeated compiling
- the slowest

*unhappy ...*

*ConTEXt proposal*

## ConT<sub>F</sub>Xt As a Compiler

## Elapsed time for compilation  $_{OK}$

Speed vs comfort:

- $\bullet$  key-value processing
- automation of repeated compiling  $\rightarrow$  --once option
- the slowest

--noconsole

 $unhappy...$ 

**ConT<sub>F</sub>Xt** proposal

## ConT<sub>E</sub>Xt As a Compiler

## **Warning messages**

Tables with extra column (once more):

- a warning is added to the table
- dangerous!!
- $\log$  file?
- different behaviour when one or two extra columns

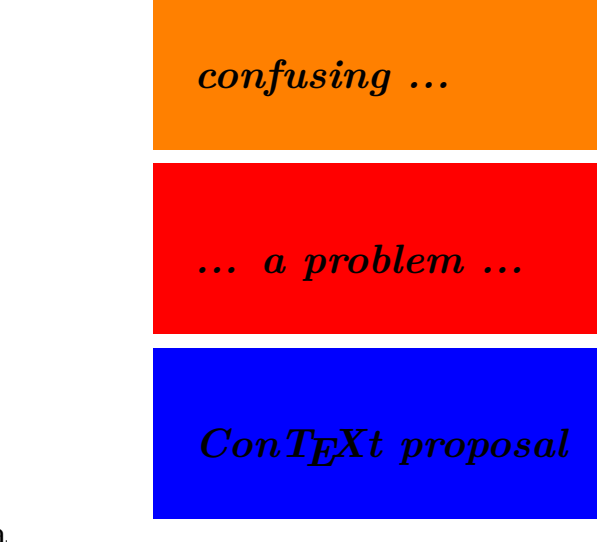

## ConT<sub>E</sub>Xt As a Compiler

## **Log file**

- better arranged log file
- more detail information
- log file is equal to STDOUT – tool (options) for reducing the amount of lines

*confusing ...*

*ConTEXt proposal*

## ConT<sub>E</sub>Xt As a Superstructure over the Plain

## **Concept of commands**

Logical:

- start/stop pairs, creating of pairs
- definefloat: start/stop, place, placelist
- setup commands
- brackets vs. braces
- starttext/stoptext as a group

## ConT<sub>E</sub>Xt As a Superstructure over the Plain

## **Relation to plain** *OK*

L<sup>A</sup>T<sub>F</sub>X: overlays the plain structures or replace them by own ones

ConT<sub>EXt</sub>: 'well-educated' does not endeavour to overlay the plain basis, plain is expected and welcome

## **Eleven reasons/problems**

- 1. T<sub>F</sub>X language insufficiency,
- 2. Screening out the complexity of T<sub>F</sub>X,
- 3. Secreting facts,
- 4. Non-distinguishing between L<sup>AT</sup>EX and T<sub>F</sub>X,
- 5. Own language of input texts,
- 6. Structure markuping,
- (by Olšák, 1997)

## **Eleven reasons/problems**

- 7. Dividing the work,
- 8. Prepared styles,
- 9. Complexity of L<sup>A</sup>T<sub>E</sub>X macros,
- 10. Portability of documents,
- 11. Differences in L<sup>AT</sup>EX versions.
- (by Olšák, 1997)

## ConTEXt As a Tool for Beginners

## **Documentation**

*OK*

• A lot of manuals – detail, well-designed, inspirative...

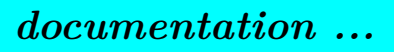

## ConTEXt As a Tool for Beginners

## **Documentation**

- A lot of manuals  $(>1,000 \text{ pages})$ , not updated(?)
- This Way
- My Way
- Other sources (journals, proceedings, discussion, etc.)

*confusing ...*

*documentation ...*

### ConTEXt As a Tool for Beginners

## **Documentation**

• wiki.contextgarden.net – inconsistent:

sometimes very useful, sometimes notm relevant, partly very detail, partly only in outline, partly incomplete, searching engine

*confusing ...*

*documentation ...*

#### $ConTrXt$  As a Puzzle:-)

## **What Will Happen If...**

... You Forget The First def-command?

```
\def\kap#1{\section{#1}}
\def\pkap#1{\subsection{#1}}
```

```
...text1...
\kap{My first section...}
...text2...
```
#### ConTEXt As a Puzzle:-)

## **What Will Happen If...**

...text1... MY FIRST SECTION... ...text2...

*confusing ...*

*ConTEXt proposal*

*documentation ...*

## ConT<sub>E</sub>Xt as a Tool for Beginners/Students

*documentation ...*

## **Improving Documentation?**

- simple
- structured
- updated
- all macros described
- consistent

# THE END.

Acknowledgement:

The participation at 5th ConT<sub>E</sub>X<sub>t</sub> meeting in Bassenge-Boirs, Belgium, has been supported by Czechoslovak T<sub>EX</sub> User Group (CSTUG).

## Migration to ConT<sub>F</sub>Xt?

First experience with ConT<sub>EXt</sub> typesetting

Tomáš Hála

KONVOJ Publishers, Brno, Czech Republic konvoj@konvoj.cz, thala@bestmail.cz

5th ConTEXt meeting (September 19–24, 2011, Bassenge-Boirs, Belgium)